Администрация Великого Новгорода Комитет по образованию муниципальное автономное общеобразовательное учреждение «Средняя общеобразовательная школа № 15 имени С.П. Шпунякова»

## **УТВЕРЖДЕНА**

## СОГЛАСОВАНА

# **УТВЕРЖДЕНА**

Пелагогическим советом МАОУ «СОШ № 15 имени С.П. Шпунякова» от 23.06 2016№10 Председатель педагогического совета Hеснокова Т.А.

Заместитель директора  $11800$ Шевченко О.В. to 06 2016

Приказом МАОУ «СОШ № 15 имени С.П. Шпунякова» от 31.08 2016 № 100

**Рабочая программа**

Наименование предмета: Информатика и ИКТ

Класс: 10

Учитель: Власова Наталия Александровна

Срок реализации программы: 1 учебный год

Учебный год: 2016-2017

Количество часов по учебному плану: всего 34 часа в год, 1 час в неделю

Программа составлена на основе авторской программы курса «Информатика» Н.Д. Угриновича, рекомендованной Министерством образования РФ, которая является ключевым компонентом учебно-методического комплекта по информатике для средней школы (автор Н.Д. Угринович; издательство «БИНОМ. Лаборатория знаний»,2010 г.).

Рабочую программу составил(а) и программу составил и программу н.А. Власова

подпись

#### **Пояснительная записка**

Рабочая программа по информатике и ИКТ для базового уровня составлена на основе *авторской программы* Угриновича Н.Д. с учетом примерной программы среднего (полного) общего образования по курсу «Информатика и ИКТ» на базовом уровне и кодификатора элементов содержания для составления контрольных измерительных материалов (КИМ) единого государственного экзамена.

Данная рабочая программа рассчитана на учащихся, освоивших базовый курс информатики и ИКТ в основной школе.

#### **Цели программы:**

 освоение системы базовых знаний, отражающих вклад информатики в формирование современной научной картины мира, роль информационных процессов в обществе, биологических и технических системах;

 овладение умениями применять, анализировать, преобразовывать информационные модели реальных объектов и процессов, используя при этом информационные и коммуникационные технологии (ИКТ), в том числе при изучении других школьных дисциплин;

 развитие познавательных интересов, интеллектуальных и творческих способностей путем освоения и использования методов информатики и средств ИКТ при изучении различных учебных предметов;

воспитание ответственного отношения к соблюдению этических и правовых норм информационной деятельности;

 приобретение опыта использования информационных технологий в индивидуальной и коллективной учебной и познавательной, в том числе проектной деятельности.

Основная **задача** базового уровня старшей школы состоит в изучении *общих закономерностей функционирования, создания* и *применения* информационных систем, преимущественно автоматизированных. С точки зрения *содержания* это позволяет развить основы системного видения мира, расширить возможности информационного моделирования, обеспечив тем самым значительное расширение и углубление межпредметных связей информатики с другими дисциплинами. С точки зрения *деятельности*, это дает возможность сформировать методологию использования основных автоматизированных *информационных систем в решении конкретных задач,* связанных с анализом и представлением основных информационных процессов.

Преподавание курса ориентировано на использование учебного и программно-методического комплекса, в который входят:

 учебник «Угринович Н.Д. Информатика и ИКТ: учебник для 10 класса / Н.Д. Угринович. – М.:БИНОМ. Лаборатория знаний, 2008»;

 методическое пособие для учителя «Преподавание курса «Информатика и ИКТ» в основной и старшей школе.8-11 классы: методическое пособие / Н.Д. Угринович– М.: БИНОМ. Лаборатория знаний, 2008»;

комплект цифровых образовательных ресурсов.

**Программа рассчитана на** 1 ч. в неделю, в 1 полугодие - 16 часов; во 2 полугодие -18 часов, всего – 34 часа.

**Программой предусмотрено проведение:** количество практических работ – 26, количество контрольных работ - 3.

Авторское содержание в рабочей программе представлено без изменения, так как учебно-методический комплект является

мультисистемным и практические работы могут выполняться как в операционной системе Windows, так и в операционной системе Linux.

#### **Формы организации учебного процесса**

Единицей учебного процесса является урок. В первой части урока проводиться объяснение нового материала, во второй части урока планируется компьютерный практикум в форме практических работ или компьютерных практических заданий рассчитанные, с учетом требований СанПИН, на 20-25 мин. и направлены на отработку отдельных технологических приемов.

Практические работы методически ориентированы на использование метода проектов, что позволяет дифференцировать и индивидуализировать обучение. Возможно выполнение практических занятий во внеурочное время в компьютерном школьном классе или дома.

#### **Формы текущего контроля знаний, умений, навыков; промежуточной и итоговой аттестации учащихся**

*Текущий контроль* осуществляется с помощью компьютерного практикума в форме практических работ и практических заданий.

*Тематический* контроль осуществляется по завершении крупного блока (темы) в форме тестирования, выполнения зачетной практической работы.

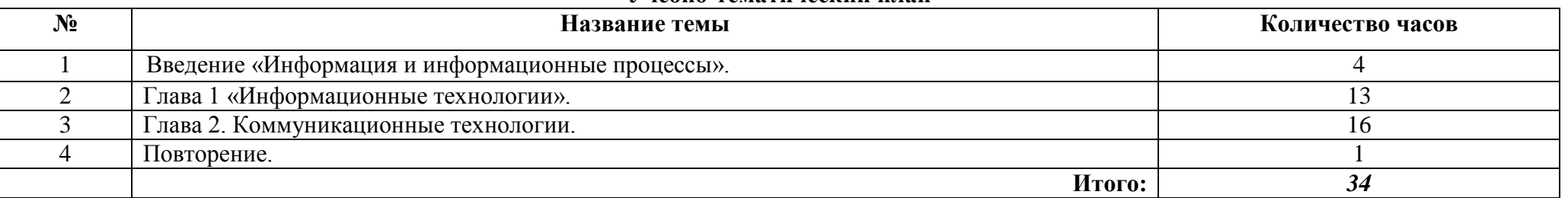

#### **Учебно-тематический план**

**Содержание учебного курса**

**Введение. Информация и информационные процессы.**

**Информационные технологии.** 

**Кодирование и обработка текстовой информации**. Кодирование текстовой информации. Создание документов в текстовых редакторах. Форматирование документов в текстовых редакторах. Компьютерные словари и системы компьютерного перевода текстов. Системы оптического распознавания документов.

**Кодирование и обработка графической информации.** Кодирование графической информации. Растровая графика. Векторная графика. **Кодирование звуковой информации.**

## **Компьютерные презентации.**

**Кодирование и обработка числовой информации.** Представление числовой информации с помощью систем счисления. Электронные таблицы. Построение диаграмм и графиков.

## *Практические работы:*

*Практическая работа 1.1.* Кодировки русских букв *Практическая работа 1.2.* Создание и форматирование документа

*Практическая работа 1.3*. Перевод с помощью онлайновых словаря и переводчика

*Практическая работа 1.4*. Сканирование «бумажного» и распознавание электронного текстового документа

*Практическая работа 1.5.* Кодирование графической информации

*Практическая работа 1.6.* Растровая графика

*Практическая работа 1.7.* Трехмерная векторная графика

*Практическая работа 1.8.* Выполнение геометрических построений в системе компьютерного черчения КОМПАС

*Практическая работа 1.9.* Создание Flash-анимации

*Практическая работа 1.10*. Создание и редактирование оцифрованного звука

*Практическая работа 1.11*. Разработка мультимедийной интерактивной презентации «Устройство компьютера»

*Практическая работа 1.12.* Разработка презентации «История развития ВТ»

*Практическая работа 1.13*. Перевод чисел из одной системы счисления в другую с помощью калькулятора

*Практическая работа 1.14.* Относительные, абсолютные и смешанные ссылки в электронных таблицах

*Практическая работа 1.15.* Построение диаграмм различных типов.

**Коммуникационные технологии**. Локальные компьютерные сети. Глобальная компьютерная сеть Интернет. Подключение к Интернету. Всемирная паутина. Электронная почта. Общение в Интернете в реальном времени. Файловые архивы. Радио, телевидение и Web-камеры в Интернете. Геоинформационные системы в Интернете. Поиск информации в Интернете. Электронная коммерция в Интернете. Библиотеки,

#### энциклопедии и словари в Интернете. Основы языка разметки гипертекста.

## *Практические работы:*

*Практическая работа 2.1.* Предоставление общего доступа к принтеру в локальной сети

*Практическая работа 2.2.* Создание подключения к Интернету

*Практическая работа 2.3.* Подключения к Интернету и определение IP-адреса

*Практическая работа 2.4.* Настройка браузера

*Практическая работа 2.5.* Работа с электронной почтой

*Практическая работа 2.6.* Общение в реальном времени в глобальной и локальных компьютерных сетях

*Практическая работа 2.7*. Работа с файловыми архивами

*Практическая работа 2.8*. Геоинформационные системы в Интернете

*Практическая работа 2.9.* Поиск в Интернете

*Практическая работа 2.10*. Заказ в Интернет-магазине

*Практическая работа 2.11.* Разработка сайта с использованием Web-редактора.

**Повторение.**

## *Требования к подготовке учащихся в области информатики и ИКТ*

*В результате изучения информатики и ИКТ на базовом уровне ученик должен*

#### **знать/понимать**

- понятия: информация, информатика;
- виды информационных процессов; примеры источников и приемников информации;
- единицы измерения количества информации, скорости передачи информации и соотношения между ними;
- сущность алфавитного подхода к измерению информации
- назначение и функции используемых информационных и коммуникационных технологий;
- представление числовой, текстовой, графической, звуковой информации в компьютере;

понятия: компьютерная сеть, глобальная сеть, электронная почта, чат, форум, www, Web-страница, Web-сервер, Web-сайт, URL-адрес,

## HTTP-протокол, поисковая система, геоинформационная система;

назначение коммуникационных и информационных служб Интернета;

#### **уметь**

 решать задачи на измерение информации, заключенной в тексте, с позиций алфавитного подхода, рассчитывать объем информации, передаваемой по каналам связи, при известной скорости передачи;

выполнять пересчет количества информации и скорости передачи информации в разные единицы;

 представлять числовую информацию в двоичной системе счисления, производить арифметические действия над числами в двоичной системе счисления;

 создавать информационные объекты, в том числе: компьютерные презентации на основе шаблонов, текстовые документы с форматированием данных, электронные таблица, графические объекты, простейшие Web-страницы;

 искать информацию с применением правил поиска (построения запросов) в компьютерных сетях, некомпьютерных источниках информации (справочниках и словарях, каталогах, библиотеках) при выполнении заданий и проектов по различным учебным дисциплинам;

 пользоваться персональным компьютером и его периферийным оборудованием (принтером, сканером, модемом, мультимедийным проектором, цифровой камерой, цифровым датчиком); следовать требованиям техники безопасности, гигиены, эргономики и ресурсосбережения при работе со средствами информационных и коммуникационных технологий;

#### **использовать приобретенные знания и умения в практической деятельности и повседневной жизни для:**

 создания простейших моделей объектов и процессов в виде изображений и чертежей, динамических (электронных) таблиц, презентаций, текстовых документов;

создания информационных объектов, в том числе для оформления результатов учебной работы;

организации индивидуального информационного пространства, создания личных коллекций информационных объектов;

 передачи информации по телекоммуникационным каналам в учебной и личной переписке, использования информационных ресурсов общества с соблюдением соответствующих правовых и этических норм.

#### **Перечень учебно-методических средств обучения**

## *Литература*

1. Угринович Н.Д. Информатика и ИКТ. Базовый уровень: учебник для 10 класса / Н.Д. Угринович. – М.:БИНОМ. Лаборатория знаний, 2008.

**2.** Преподавание курса «Информатика и ИКТ» в основной и старшей школе.8-11 классы: методическое пособие / Н.Д. Угринович – М.: БИНОМ. Лаборатория знаний, 2008.

#### **Перечень средств ИКТ, необходимых для реализации программы**

*Аппаратные средства*

- Компьютер
- Проектор
- Принтер
- $\bullet$  Молем
- Устройства вывода звуковой информации наушники для индивидуальной работы со звуковой информацией
- Устройства для ручного ввода текстовой информации и манипулирования экранными объектами клавиатура и мышь.
- Устройства для записи (ввода) визуальной и звуковой информации: сканер; фотоаппарат; видеокамера; диктофон, микрофон.

*Программные средства*

### **Оборудование и приборы**

- Операционная система Alt Linux.
- Пакет офисных приложений OpenOffice.
- Файловый менеджер (в составе операционной системы или др.).
- Антивирусная программа.
- Программа-архиватор.
- Клавиатурный тренажер.
- Программа-переводчик.
- Система оптического распознавания текста.
- Мультимедиа проигрыватель (входит в состав операционных систем или др.).
- Почтовый клиент (входит в состав операционных систем или др.).
- Браузер (входит в состав операционных систем или др.).
- Программа интерактивного общения.
- Простой редактор Wев-страниц.

## **Календарно-тематическое планирование 10 класс**

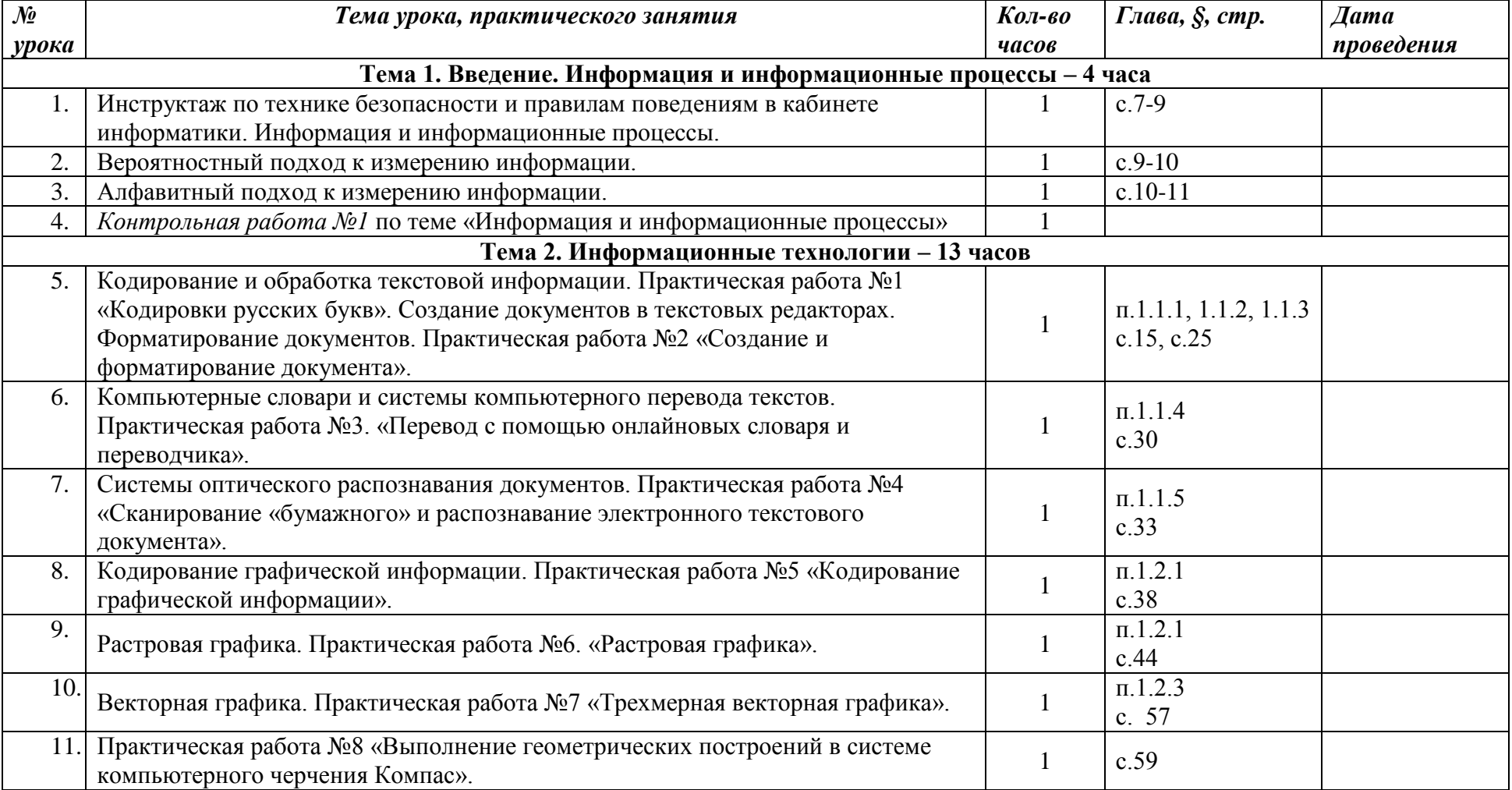

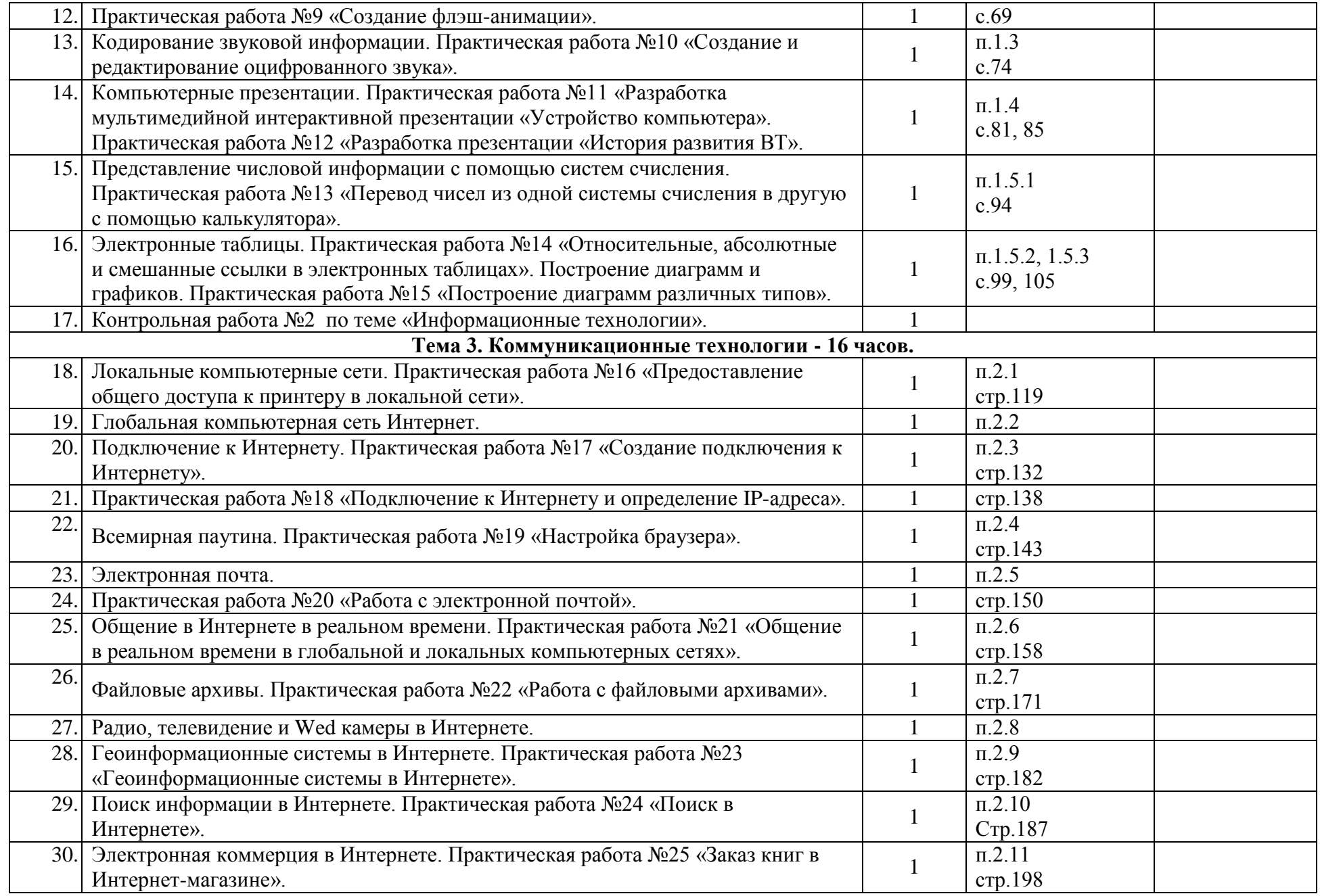

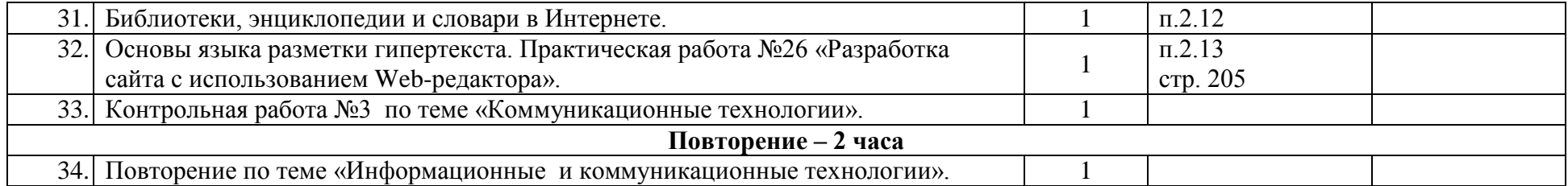

#### **КРИТЕРИИ И НОРМЫ ОЦЕНКИ Критерий оценки устного ответа**

**Отметка «5»:** ответ полный и правильный на основании изученных теорий; материал изложен в определенной логической последовательности, литературным языком: ответ самостоятельный.

**Отметка «4»:** ответ полный и правильный на основании изученных теорий; материал изложен в определенной логической последовательности, при этом допущены две-три несущественные ошибки, исправленные по требованию учителя.

**Отметка «3»:** ответ полный, но при этом допущена существенная ошибка, или неполный, несвязный.

**Отметка «2»:** при ответе обнаружено непонимание учащимся основного содержания учебного материала или допущены существенные ошибки, которые учащийся не смог исправить при наводящих вопросах учителя.

**Отметка «1»:** отсутствие ответа.

#### **Критерий оценки выполнения практического задания**

**Отметка «5»:** 1) работа выполнена полностью и правильно; сделаны правильные выводы; 2) работа выполнена по плану с учетом техники безопасности.

**Отметка «4»:** работа выполнена правильно с учетом 2-3 несущественных ошибок исправленных самостоятельно по требованию учителя.

**Отметка «3»:** работа выполнена правильно не менее чем на половину или допущена существенная ошибка.

**Отметка «2»:** допущены две (и более) существенные ошибки в ходе работы, которые учащийся не может исправить даже по требованию учителя.

**Отметка «1»:** работа не выполнена.